## NET119をご利用の方へお知らせします!

## 登録してから 毎年1回 姫路市消防局から NET119 定期手続きのお願い という件名のメールを 送りますので、メールを開いて、以下の操作をしてください。

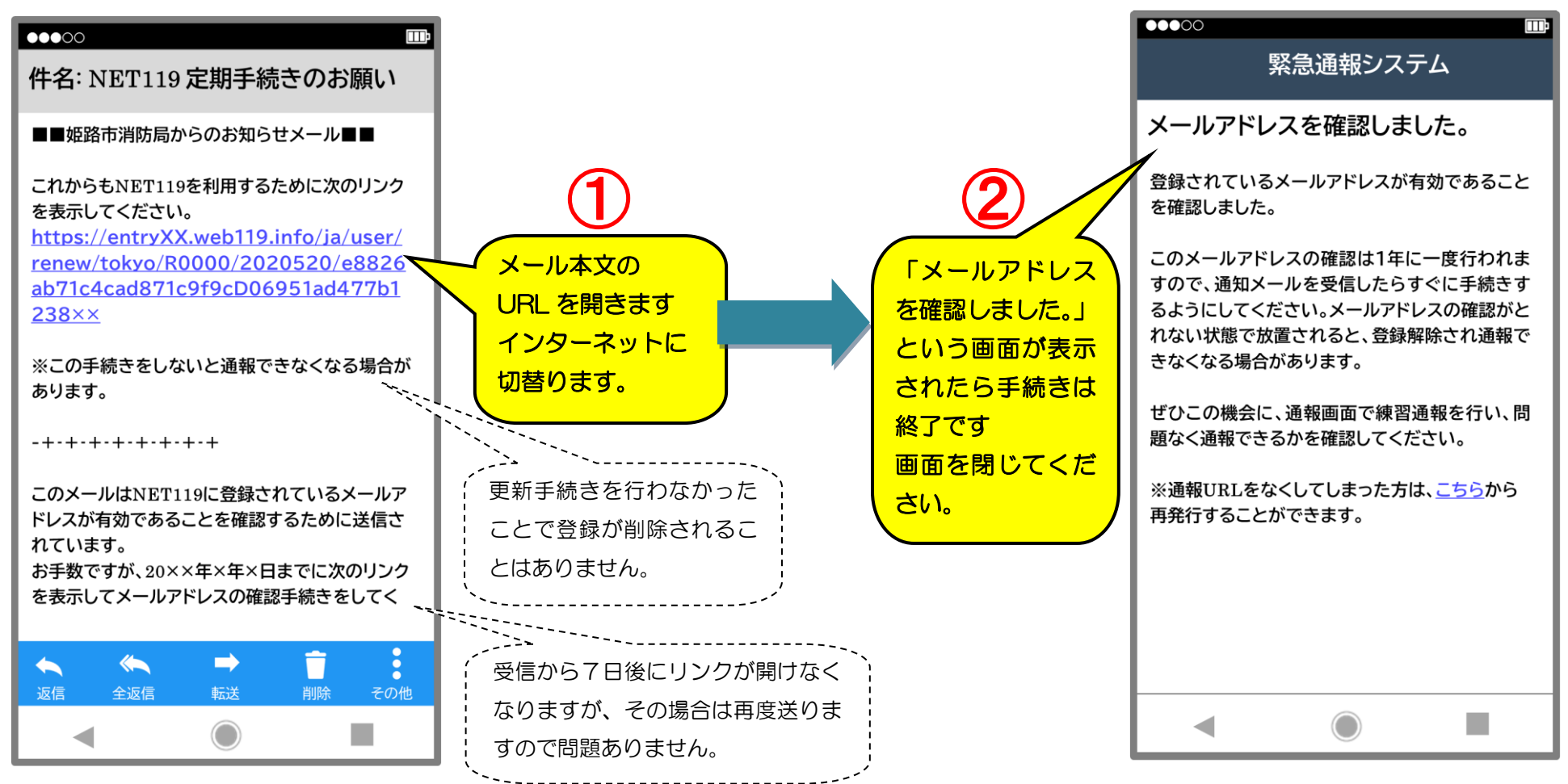

この手続きは、NET119を安心してご利用いただける状態か確認するためですので、ご協力ください